## SAP ABAP table COMT TEXT AS T KEY {Key Part of Table COMC TEXT AS T Without Client}

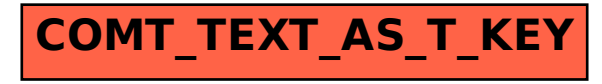